## **HOSPICE** HIS TRANSMISSION FLOW CHART

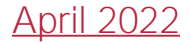

## **HIS Submission and Correction**

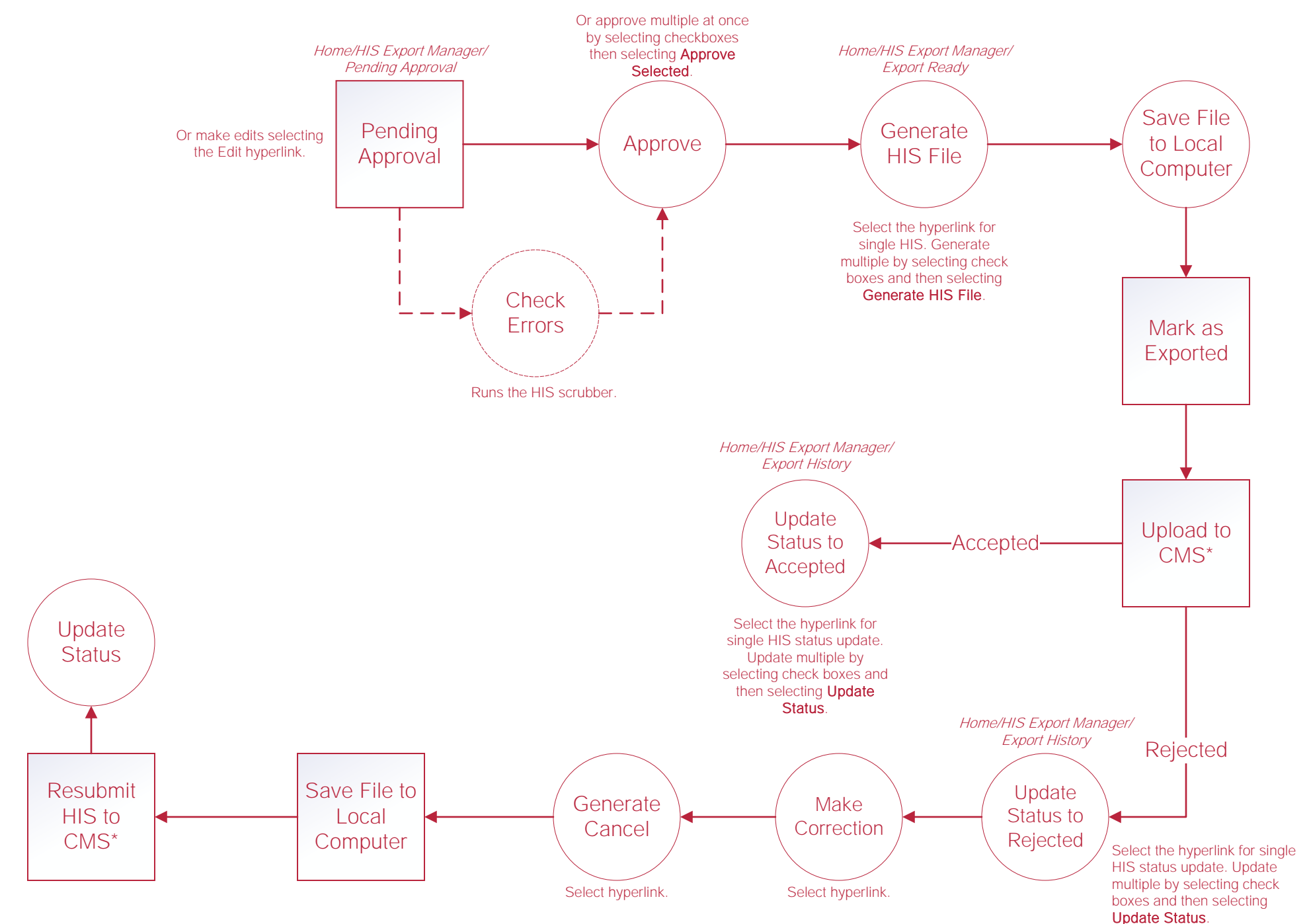

## Help Center Process

Help/Help Center This center will provide step-by-step instruction on areas of the software, as well as instructional videos. Help Center